## <span id="page-0-0"></span>Package 'rforensicbatwing'

March 21, 2018

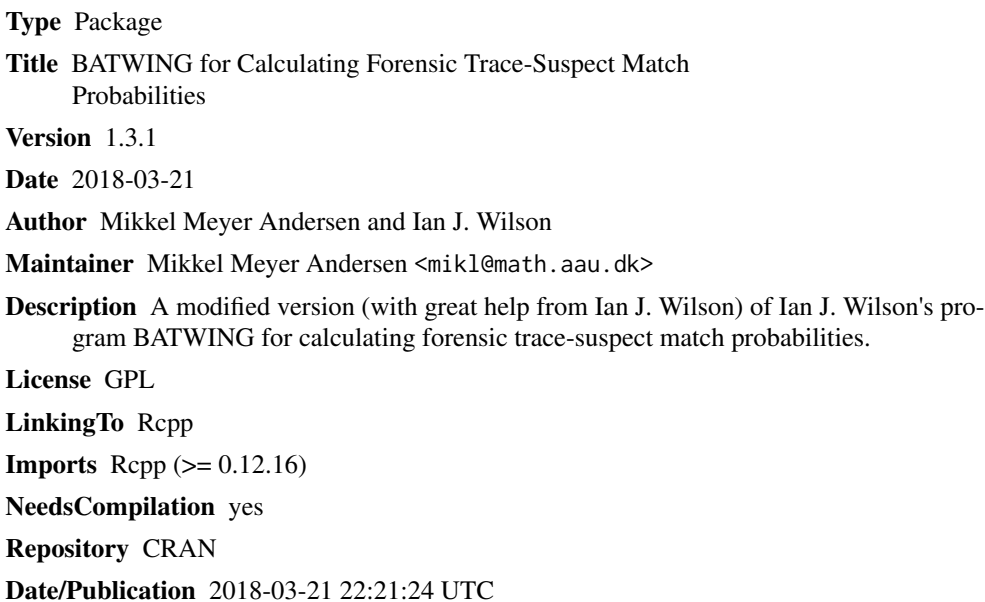

### R topics documented:

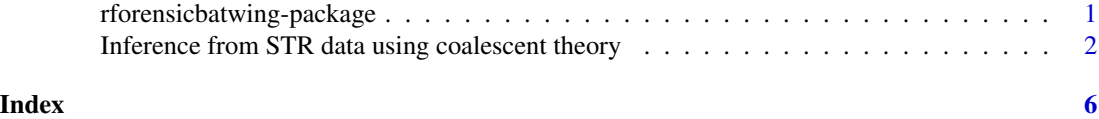

rforensicbatwing-package

*BATWING for calculating forensic trace-suspect match probabilities*

### Description

A modified version (with great help from Ian J. Wilson) of Ian J. Wilson's program BATWING for calculating forensic trace-suspect match probabilities.

<span id="page-1-0"></span>Please see the documentation of [coalmatchprob](#page-1-1) for an usage example.

#### Author(s)

Mikkel Meyer Andersen and Ian J. Wilson

Maintainer: Mikkel Meyer Andersen <mikl@math.aau.dk>

#### References

#### [The BATWING manual](http://www.mas.ncl.ac.uk/~nijw/batwing/batguide.pdf)

I.J. Wilson, D.J. Balding, *Genealogical inference from microsatellite data*, Genetics 150 (1998) 499-510.

I.J. Wilson, M.E. Weale, D.J. Balding, *Inferences from DNA data: population histories, evolutionary processes and forensic match probabilities*, J. R. Stat. Soc. Ser. A 166 (2003) 155-201.

M.M. Andersen, A. Caliebe, A. Jochens, S. Willuweit, M. Krawczak, *Estimating trace-suspect match probabilities for singleton Y-STR haplotypes using coalescent theory*, Forensic Sci. Int. Genet. (In Press, Corrected Proof [10.1016/j.fsigen.2012.11.004.\)](http://dx.doi.org/10.1016/j.fsigen.2012.11.004).

#### See Also

[batwing](#page-1-1) [coalmatchprob](#page-1-1)

Inference from STR data using coalescent theory *Inference from STR data using coalescent theory (e.g. calculating forensic trace-suspect match probability)*

#### <span id="page-1-1"></span>**Description**

Estimates the trace-suspect match probability for a lineage haplotype of STR markers using coalescent theory.

#### Usage

```
coalmatchprob(database, haplotype,
  reps = 10, burnin = 0, treebetN = 10, Nbetsamp = 10,
  muprior = "constant(0.003)", Nprior = "lognormal(9, 1)", alphaprior = NULL,
 progress = TRUE, trace = FALSE)
batwing(database,
  reps = 10, burnin = 0, treebetN = 10, Nbetsamp = 10,
 muprior = "constant(0.003)", Nprior = "lognormal(9, 1)", alphaprior = NULL,
  progress = TRUE, trace = FALSE)
## S3 method for class 'batwing'
print(x, \ldots)## S3 method for class 'forensicbatwing'
plot(x, \ldots)
```
#### Arguments

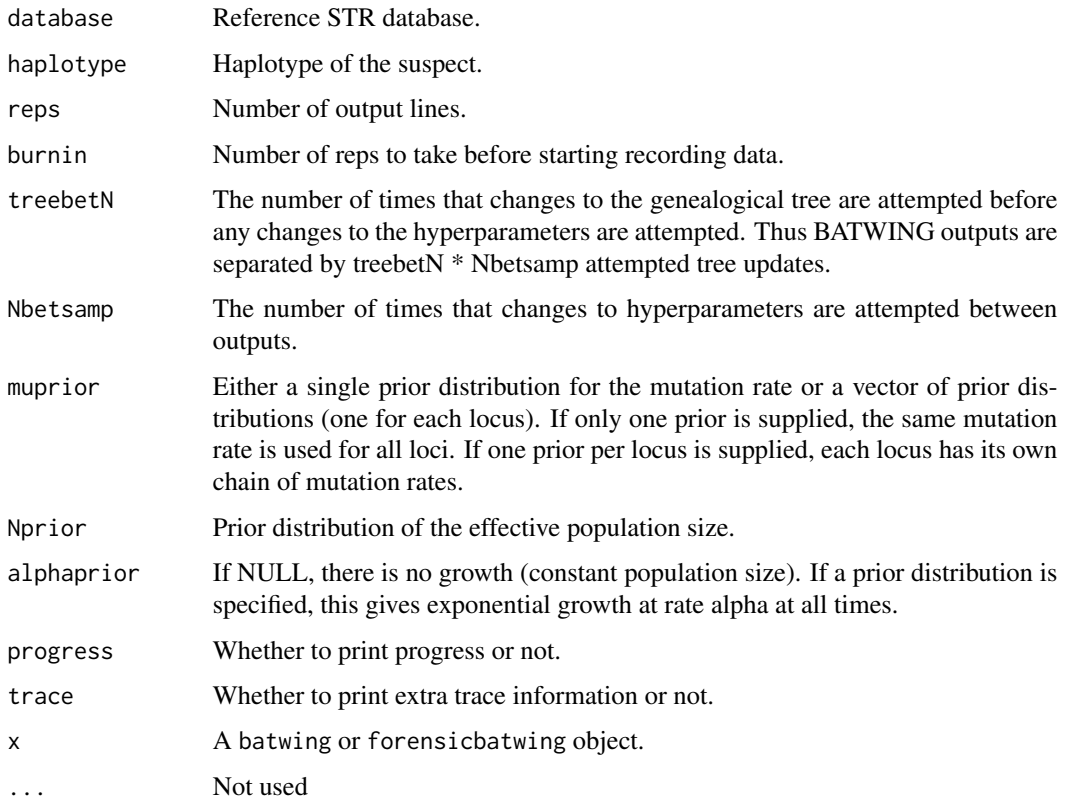

#### Details

Note that the batwing function runs a standard coalescent inference as described in I.J. Wilson (1999, 2003).

Note that, in contrast to the original BATWING program, migration is not supported. Neither is BATWING's sizemodel=2 (constant-sized population up to a time from where there is exponential growth).

Valid prior distributions:

- uniform( $v1$ ,  $v2$ ) uniform on the interval ( $v1$ ,  $v2$ ).
- constant(v1) constant value v1.
- normal( $v1$ ,  $v2$ ) Normal distribution with mean =  $v1$  and sd =  $v2$ .
- lognormal(v1, v2) If X has this distribution then  $log(X)$  has the normal(v1, v2) distribution.
- gamma(v1, v2) Gamma distributinon with shape v1 and rate v2 giving mode =  $(v1-1)/v2$ and mean  $= v1/v2$ .
- beta(v1, v2) Beta distribution with shape parameters v1 and v2 giving mean = v1/(v1 + v2) and the variance is  $(v1*v)(v1 + v2)^2 + (v1 + v2 + 1)$

#### Value

![](_page_3_Picture_226.jpeg)

#### Author(s)

Mikkel Meyer Andersen and Ian Wilson

#### Source

[BATWING at Ian Wilson's homepage](http://www.mas.ncl.ac.uk/~nijw/)

#### References

[The BATWING manual](http://www.mas.ncl.ac.uk/~nijw/batwing/batguide.pdf)

I.J. Wilson, D.J. Balding, *Genealogical inference from microsatellite data*, Genetics 150 (1998) 499-510.

I.J. Wilson, M.E. Weale, D.J. Balding, *Inferences from DNA data: population histories, evolutionary processes and forensic match probabilities*, J. R. Stat. Soc. Ser. A 166 (2003) 155-201.

M.M. Andersen, A. Caliebe, A. Jochens, S. Willuweit, M. Krawczak, *Estimating trace-suspect match probabilities for singleton Y-STR haplotypes using coalescent theory*, Forensic Sci. Int. Genet. (In Press, Corrected Proof [10.1016/j.fsigen.2012.11.004.\)](http://dx.doi.org/10.1016/j.fsigen.2012.11.004).

#### Examples

```
## Not run:
database <- matrix(c(1, 1, 2, 2, 1, 3), 3, 2)
haplotype \leq c(1, 1)
# coalmatchprob:
coalmp <- coalmatchprob(database, haplotype,
 reps = 1000, burnin = 0, treebetN = 10, Nbetsamp = 10,
 muprior = c("normal(0.003, 0.001)", "normal(0.005, 0.001)"),Nprior = "lognormal(9, 1)",
 alphaprior = NULL,
 progress = TRUE, trace = FALSE)
```

```
coalmp
murange <- range(c(coalmp$result$mu1, coalmp$result$mu2))
par(mfrow = c(2, 2))plot(coalmp)
plot(coalmp$result$N, type = "l", ylab = "N")
plot(coalmp$result$mu1, type = "l", col = "red", ylim = murange, ylab = "mu")
points(coalmp$result$mu2, type = "l", col = "blue")
hist(coalmp$result$mu1, col = "#FF000066",
  xlim = murange, ylim = c(0, 250), main = NULL, xlab = "mu")hist(coalmp$result$mu2, add = TRUE, col = "#0000FF66")
par(mfrow = c(1, 1))# batwing:
bw <- batwing(database,
reps = 10000, burnin = 1000, treebetN = 10, Nbetsamp = 10,
muprior = "normal(0.003, 0.001)",
Nprior = "lognormal(9, 1)",
alphaprior = NULL,
progress = TRUE, trace = FALSE)
bw
## End(Not run)
```
# <span id="page-5-0"></span>Index

∗Topic coalescence Inference from STR data using coalescent theory, [2](#page-1-0) ∗Topic coalescent Inference from STR data using coalescent theory, [2](#page-1-0) ∗Topic package rforensicbatwing-package, [1](#page-0-0) batwing, *[2](#page-1-0)* batwing *(*Inference from STR data using coalescent theory*)*, [2](#page-1-0) coalmatchprob, *[2](#page-1-0)* coalmatchprob *(*Inference from STR data using coalescent theory*)*, [2](#page-1-0) Inference from STR data using coalescent theory, [2](#page-1-0) plot.forensicbatwing *(*Inference from STR data using coalescent theory*)*, [2](#page-1-0) print.batwing *(*Inference from STR data using coalescent theory*)*, [2](#page-1-0) rforensicbatwing

*(*rforensicbatwing-package*)*, [1](#page-0-0) rforensicbatwing-package, [1](#page-0-0)